# Зачем нужен кодстайл в веб-вёрстке

Представьте, что к вам подошел иностранец и задал вопрос. Скажем, про *тонкий зелёный длинный* маленький предмет. Первая мысль, которая приходит в голову: все слова знакомы, но с описанием предмета что-то не так. Интуитивно хочется расставить эти прилагательные по-другому (например, маленький зелёный тонкий длинный). Это называется порядком **однородных** определений.

Как и прилагательные в речи, CSS-свойства в коде также могут выглядеть не на своём месте, если их не выстроить в нужном порядке. Порядок свойств позволит программистам, работающим над одним проектом, **понимать** чужой код и правильно оформлять свой. Осталось договориться о том, как располагать свойства, чтобы не казаться друг другу иностранцами.

Для такой цели и был придуман **кодстайл** (набор правил и соглашений, используемых при написании исходного кода на некотором языке программирования).

«Исходный код - это ответственность, а не актив!» - Эрик Ли

У многих крупных компаний, таких как [Яндекс,](https://yandex.ru/) [Google,](https://www.google.com/) рекомендации по оформлению кода опубликованы и доступны всем желающим. В фирмах поменьше могут быть внутренние инструкции, иногда единый стиль кода оговаривается устно (бывает и такое).

Наш курс по веб-вёрстке - не исключение, в нём также есть правила оформления. Он делится на три части, о которых ниже.

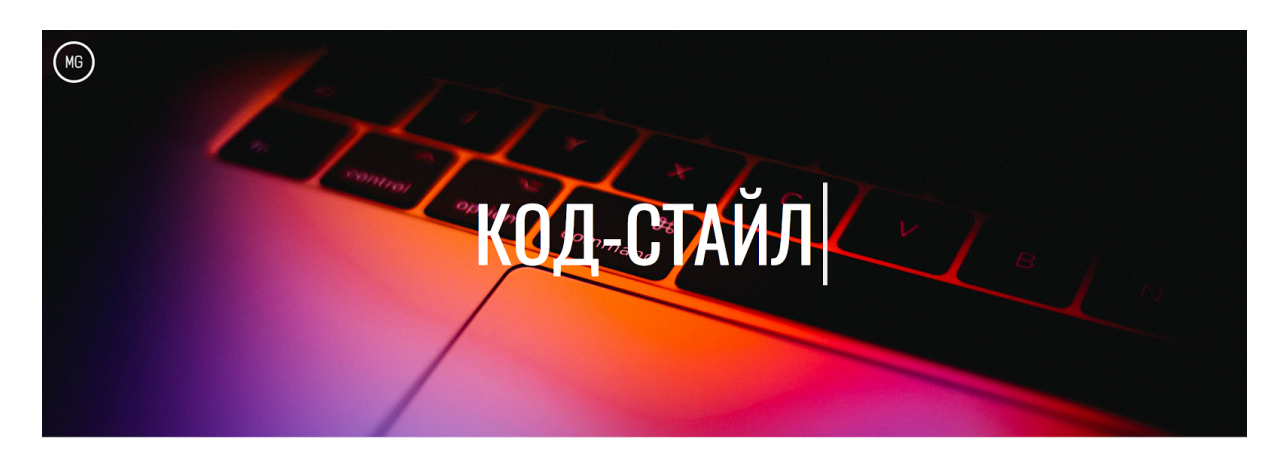

#### **ОГЛАВЛЕНИЕ**

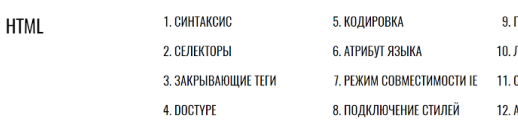

ОРЯДОК АТРИБУТОВ ПОГИЧЕСКИЕ АТРИБУТЫ ВЯЗИ ПОЛЕЙ ВВОДА **TPMBYT ALT** 

13. ВАЛИДНОСТЬ

Как выглядит наш сайт кодстайла

# **HTML**

Первая из частей - HTML. Это начальная стадия соблюдения кодстайла, ведь любой сайт вы начинаете писать именно с этого языка. Давайте посмотрим на основные правила:

- Теги и их атрибуты пишутся строчными буквами.
- Для значений атрибутов всегда используются двойные кавычки.
- Для отступов у вложенных элементов используется табуляция (рекомендуется выставлять размер табуляции - 2).
- Используйте в качестве основного селектора class
- Закрывающий слеш у одиночных тегов (<img>, <br> <br/> и другие) не ставится.

Это лишь выжимка основного из всех правил, обязательно ознакомьтесь со всеми правилами и применяйте их.

### **CSS**

В CSS правил больше, потому что синтаксис там посложнее. Одно из важных, которое действительно поможет вам сохранить ваш код в идеальном виде - порядок свойств. Давайте посмотрим, как это выглядит

| Порядок        | Группа свойств   | Используемые свойства                                                                                                    |
|----------------|------------------|----------------------------------------------------------------------------------------------------|
| 1              | Позиционирование | position: relative;<br>left: $0$ ;<br>right: $0$ ;<br>top: $0;$<br>bottom: 0;                                                                                          |
| $\overline{2}$ | Блочная модель   | display: flex;<br>align-items: center;<br>margin: 10px;<br>padding: 10px 20px;<br>border: 1px solid red;<br>width: 200px;<br>height: 100px;<br>box-sizing: border-box; |
| $\overline{3}$ | Типографика      | font-family: Arial;<br>font-size: 25px;<br>font-style: italic;<br>text-decoration: none;<br>color: red;                                                                |
| $\overline{4}$ | Оформление       | background: red;<br>opacity: 1;                                                                                                    |
| 5              | Анимации         | transform: translate $X(5px)$ ;<br>animation: shake 0.3s infinite;                                                                                                    |

Порядок написания CSS-свойств

## JS

Правила JS не сильно отличаются от HTML и CSS, разве что само применение зависит от итогового синтаксиса. Например, есть такие правила, присущие только для JS, как:

- 1. В массивах первое и последнее значения не отделяется пробелом, после каждой запятой необходимо ставить пробел.
- 2. В однострочных объектах и при деструктуризации фигурные скобки не должны отделяться пробелами от содержимого.
- 3. Запрещено объявлять переменные, имена которых совпадают с именами используемых в коде лейблов, а так же ключевыми словами, которые используются самим Javascript.

Ну а полный кодстайл вы можете (и очень рекомендуется) изучить по [ссылке](https://codeguide.maxgraph.ru/).